# Нуклеинске базе података

#### Циљеви предавања

- Разликовање структуре еукариотских <sup>и</sup> прокариотских гена
- Разумевање GenBank формата уноса
- Разумевање разлике између GenBank‐а <sup>и</sup> геноцентричних база података

#### План часа

- 1. Подсетник о генима и геномима
- 2. Претраживање GenBank-а (ДНК базе података)
- 3. Коришћење геноцентричних база
- 4. Анализа генома бактерија

#### Типични геном прокариота

- <sup>9</sup>Прокариоти су микроскопски организми
- <sup>9</sup>Имају кружни геном
- $\checkmark$ Дужина је пар милиона bp (0.6 10 Mb)
- $\checkmark$ Прокариоти имају 1 ген по К $\operatorname{\mathsf{pp}}$
- $\checkmark$ 70 % њихових генома кодира протеине

# Типични ген прокариота који кодира протеине

- •Ген има непрекидну ДНК секвенцу
- • Прокариотска mRNA садржи
	- Везивно место за рибозом (RBS)
	- $-$  The Open Reading Frame (ORF) — секвенца која кодира протеин
	- У оперонима, транскрипт може да садржи више ORFs

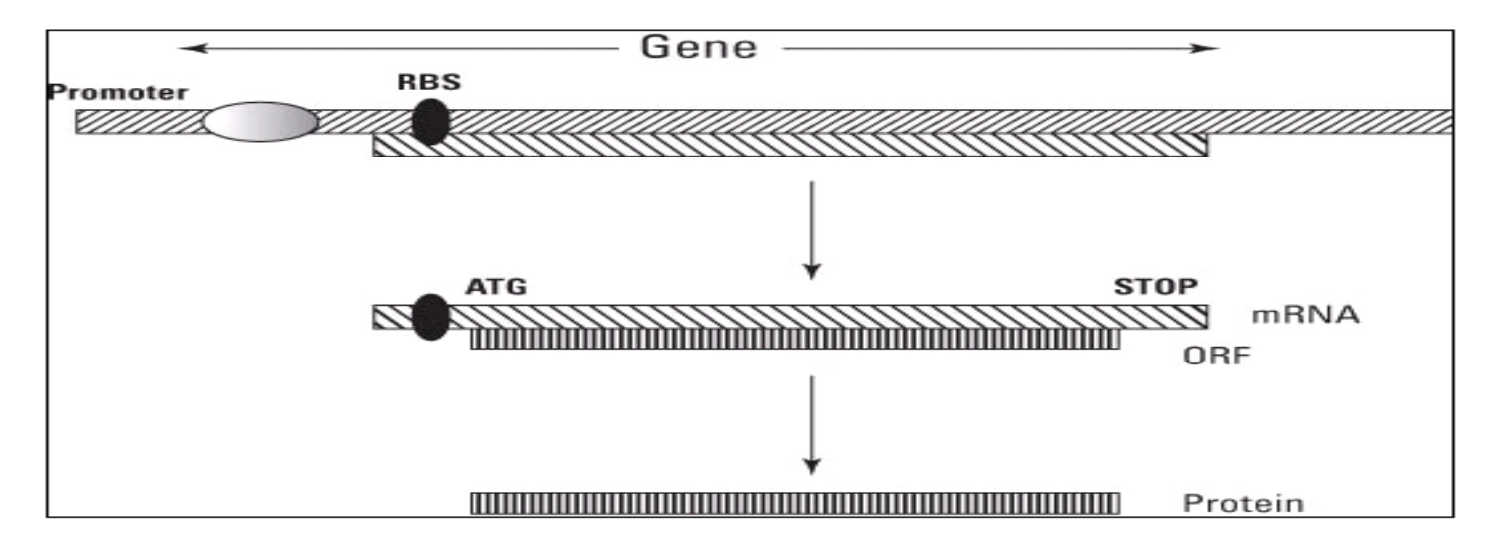

#### Типични еукариотски геном

- Еукариоти могу бити мали (квасац ) или велики (кит )
- Геноми се састоје од више линеарних делова који се зову хромозоми
- •Један хромозом: 10 to 700 Mb
- Хумани геном
	- Садржи 22+1 хромозома
	- Дуг је 3 Gb long
- •Један ген на сваких 100 Kb (човек )
- 5% генома кодира за протеин

# Типични еукариотски ген који кодира протеин

- • Кодирајућа секвенца се састоји од кодирајућих **егзона** који су прекинути **интронима**
- $\bullet$  Интрони се исеку из ДНК секвенце а егзони се слепе да би направили ORF
- • Један ген кодира више алтернативних протеина: **алтернативно спајање (splicing)**

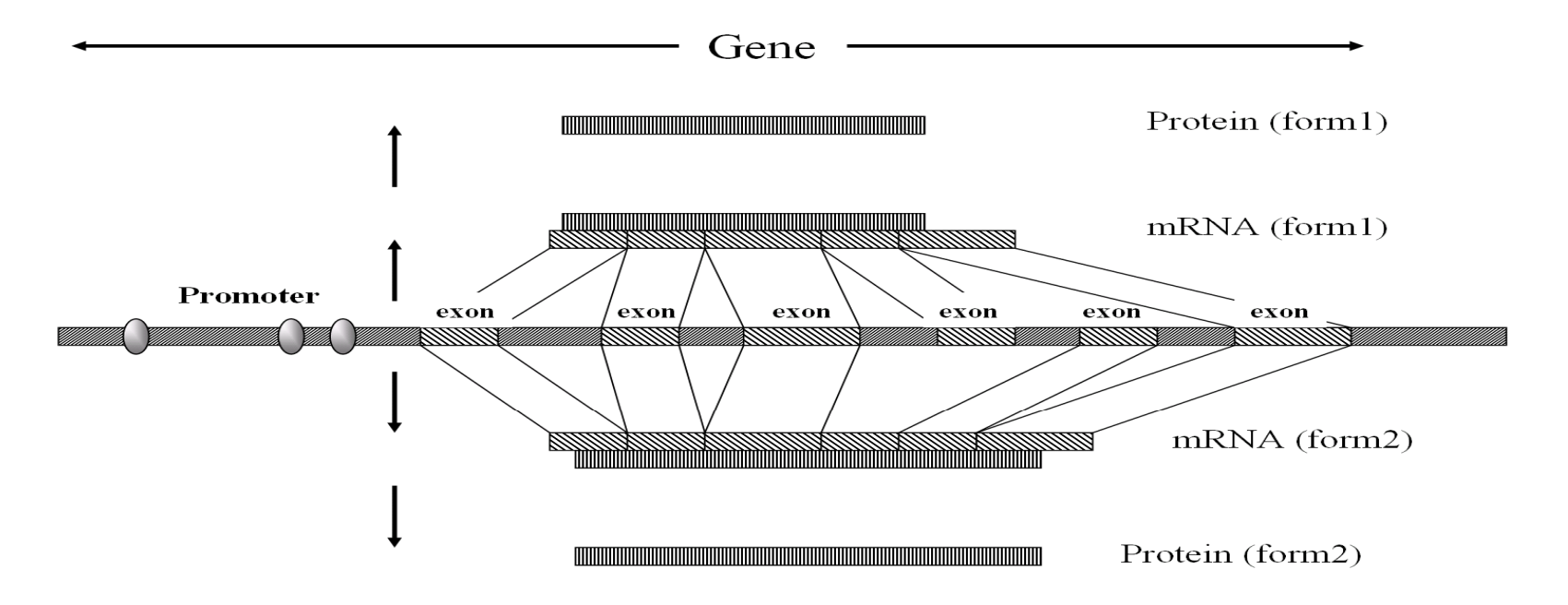

#### Прокариоти vs. еукариоти

#### •

- –— Геноми=један дугачки кружни хромозом <sup>+</sup> пар малих хромозома (плазмиди)
- 0.5 to 8 Mb / хромозому
- Гени у једном делу
- 70% генома је кодирајуће
- 1 ген по Kb
- Прокариоти Еукариоти
	- Геном= много великих и хромозом + пар линеарних хромозома
		- 10 до 700 Mb /

хромозому

- Гени су подељени
- 5% генома је кодирајућ –— 5% генома је кодирајуће
- 1 ген/ 100 Kb (човек)

## GenBank

- •Налази се у Националном центру за биотехнологију (NCBI)
- GenBank је "меморија" биолошких наука
- •Садржи **СВАКУ** ДНК секвенцу која је икад објављена
- GenBank је оригинални извор информација за већину других база података
- GenBank је компликованији за употребу од геноцентричних база података

# Читање прокариотских GeneBank података

- • **ACCESSION** је идентификациони број
	- Јединствен за сваки унос
	- Трајан
- • **LOCUS** садржи информацију о дужини гена
- • **ORGANISM** дефинише информацију о организму из које долази ген
- • **REFERENCE** даје информацију ко је одредио секвебцу
- • **FEATURES** наводи неке функционалне податке о гену
- • GenBank унос може да садржи ин формацију о више од једном гену

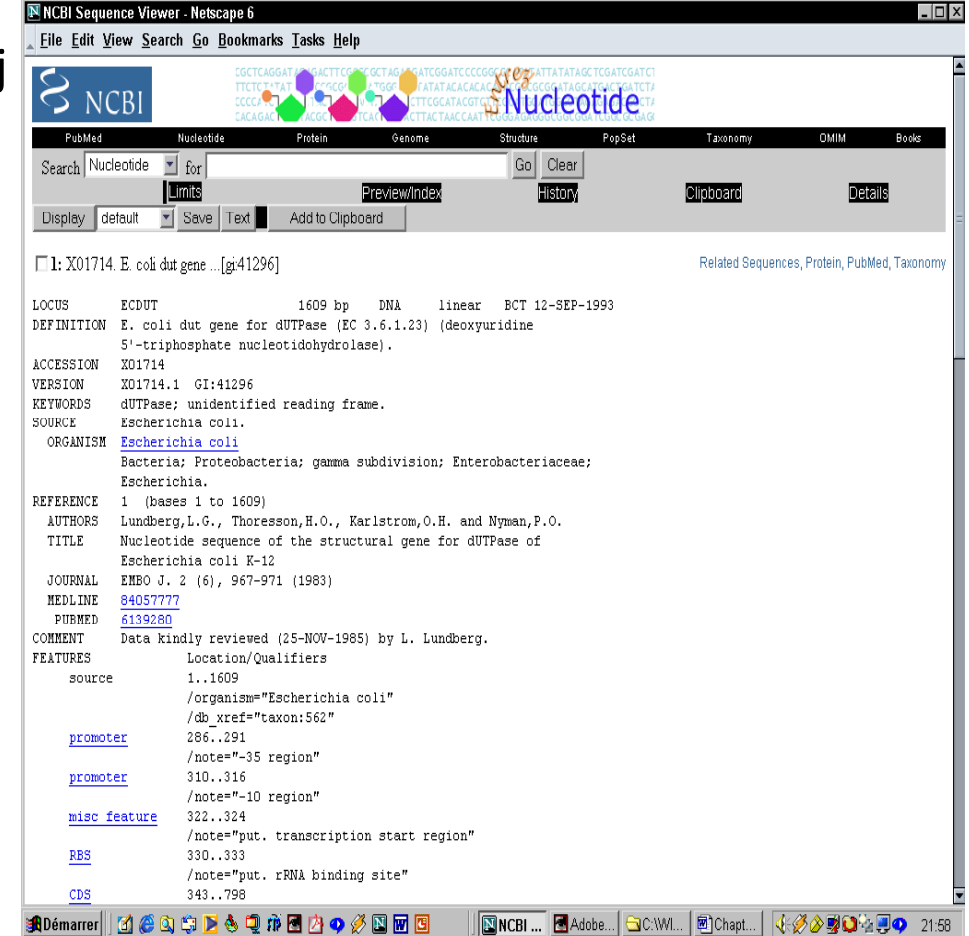

# FEATURE секција GenBank уноса

- • Промотер
	- Даје прецизне координате промотера
	- Може да постоји више од једног промотера
- • RBS даје координате места за везивање рибозома (Ribosome Binding Site)
- CDS даје особине **CoDing** Sequence (кодирајуће секвенце) који кодира протеине

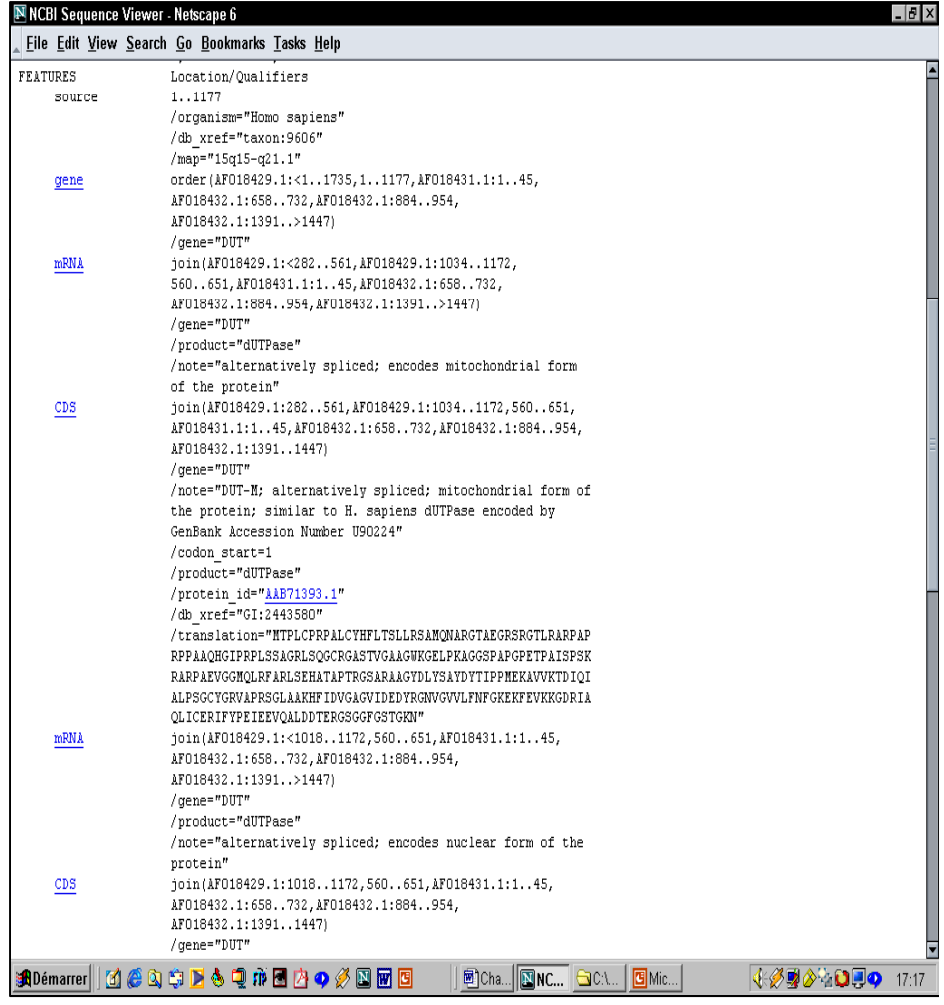

### Пример

Идите на Genbank и искористите accession number X01714 да би лоцирали податке наведене на претходним слајдовима.

# Задатак

CRP ( cyclic AMP receptor protein) је транскрипциони фактор (протеин који регулише транскрипцију) код бактерија. Лоцирајте унос у Genbank-у који одговара ДНК секвенци crp гена код Е coli (K12).

#### Решење

- •Идите на Swiss Prot базу података и лоцирајте протеин који одговара CRP E coli
- •Ka дну Swiss Prot стране идите на Sequence Databases под Cross References.
- •Копирајте први accession number ‐ J01598 (у пракси некад морате да испробате више опцијa)
- •Идите са овим accession number ом у GenBank.
- •Прођите кроз овај унос и коментаришите.

#### Читање еукариотског GeneBank унoса

- Секције су исте као у прокариотском уносу
- SOURCE садржи **map** секцију која даје податке о хромозому који садржи ген
- GENE садржи информацију како да се реконструише CDS из гена
- Запамти: Еукариотски гени су испрекидани интронима

#### Реконструкција CDSs из GenBank уноса

 $\bullet$  **Ген**, **mRNA**,<sup>и</sup> **CDS** секције вам дају информацију који делови морају да се споје да би се реконструисао ген, mRNA, или CDS

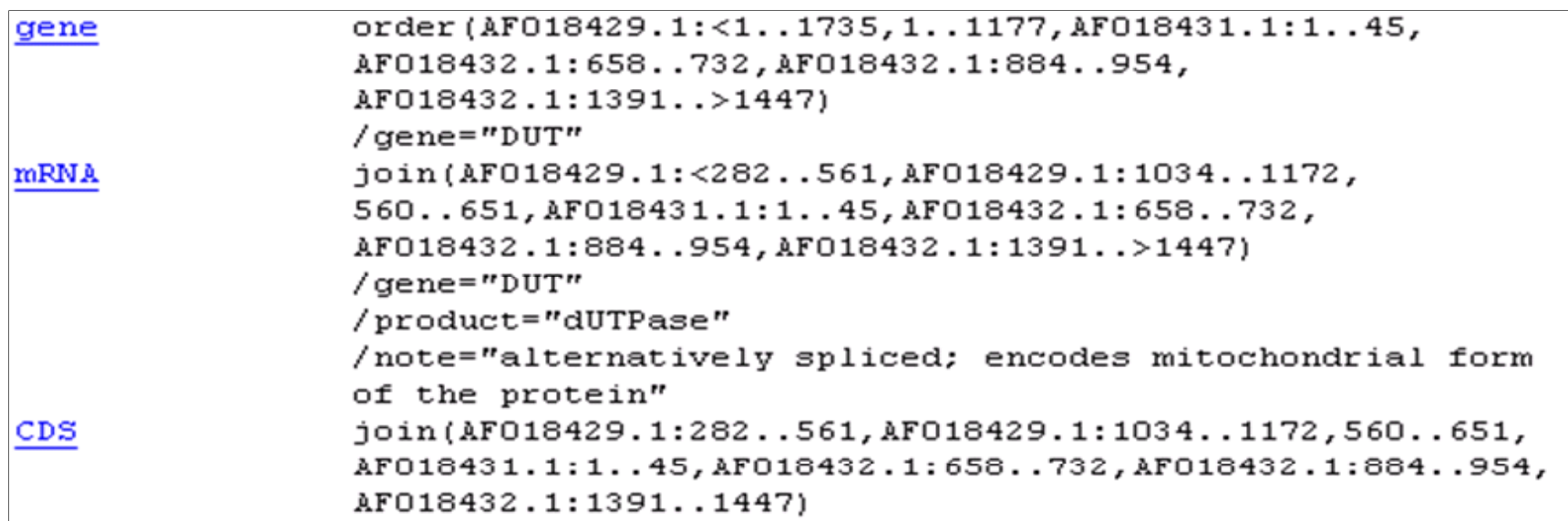

## Спајање CDS‐a из GenBank уноса

- Ген може да кодира више mRNA молекула
- Пример: dUTPase ген кодира
	- –— Митохондријску dUTPase

 $-$  dUTPазу у језгру

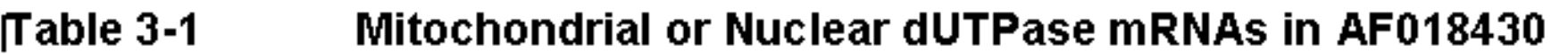

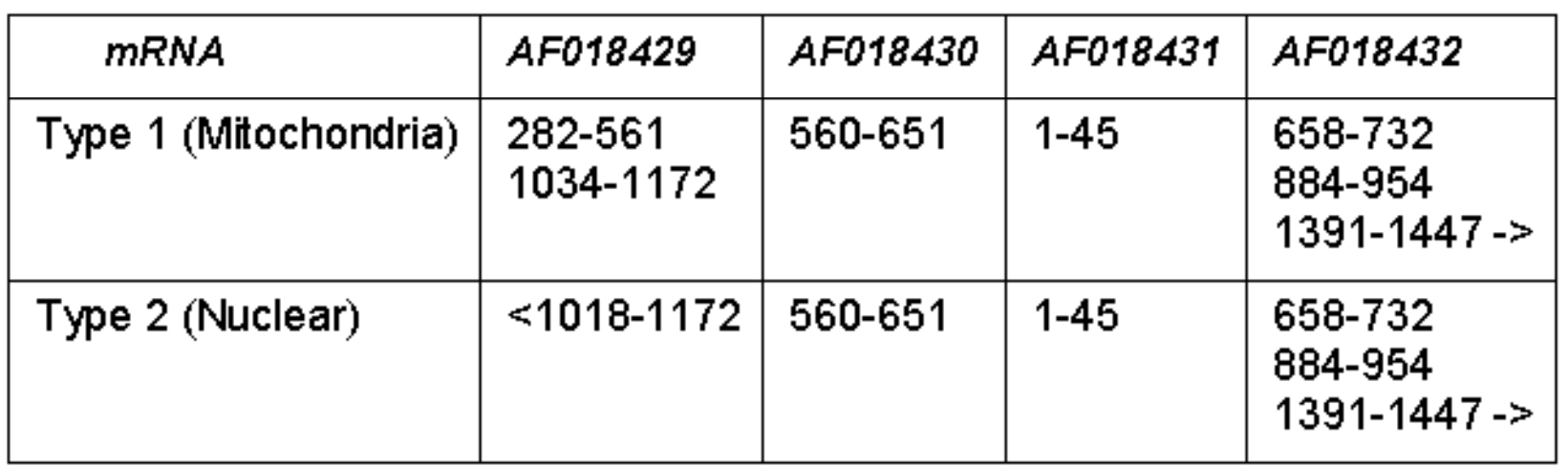

### Пример

• Преко GenBank-а прикажите унос који одговара приступном броју AF018430. Објасните реконструкцију гена <sup>и</sup> <sup>и</sup>mRNA.

## Ограничења GenBank‐<sup>a</sup>

- GenBank може да садржи
	- Читаве гене
	- Делове гена
	- Много гена
- GenBank унос може бити неједнаког квалитета
	- Могу бити дупликати или нетачни
	- –— Не постоји механизам за селекцију података
	- –— Сви подтаци се подједнако третирају
- GenBank унос није последња реч о датом гену
	- –— Немају ауторитативно биолошко значење
	- –Једноставно садрже информацију о ономе што је већ урађено
- • Геноцентричне базе податаке су потребне да би се прикупило све што се зна о датом гену и да би се исправиле могуће грешке

# Коришћење геноцентричних база : Entrez Gene

- NCBI вам омогућава приступ Entrez Gene ‐ у
- •У GenBank‐у, сваки унос је једна **секвенца по публикацији**
- •• In Entrez Gene-у, сваки унос је један **ген**
- •Entrez Gene је направњен од GenBank података

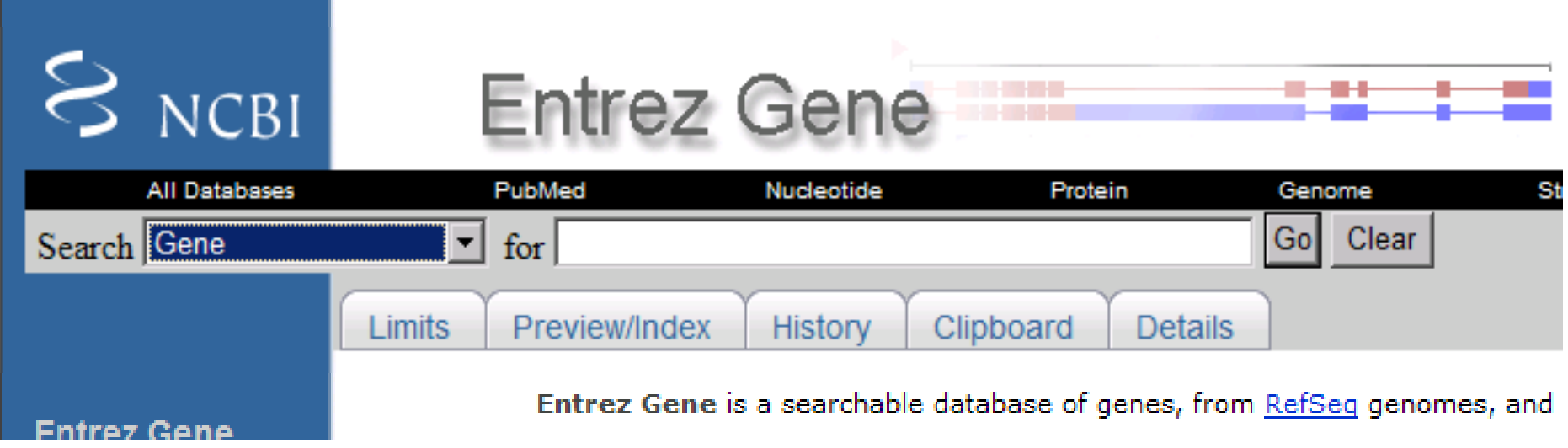

# Задаци за вежбу

- У Genbank‐у лоцирајте ген nirR у E coli. Сачувајте секвенцу овог гена у FASTA формату као текст фајл у Word‐у.
- Преко GenBank ‐ <sup>a</sup> лоцирајте унос који одговара "accession number" AF018432 Запамтите овај унос као html фајл.
- Преко геноцентричне базе (Entrez Gene) лоцирајте CRP ген код Е coli.
- • Поновите исто за GL3, дакле преко Entrez Gene лоцирајте ген за GL3 Arabidopsis Thaliana.